# CSiPlant® Version 5.1.2 Release Notes

© Copyright Computers and Structures, Inc., 2019

## Notice Date: 2019-10-30

This file lists all changes made to CSiPlant since the previous version. Most changes do not affect most users. Incidents marked with an asterisk (\*) in the first column of the tables below are more significant.

## Changes from v5.1.1 (Released 2019-10-25)

## User Interface

### Enhancements Implemented

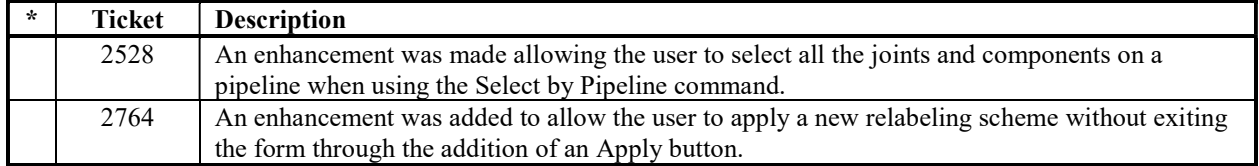

#### Installation and Licensing Enhancements Implemented

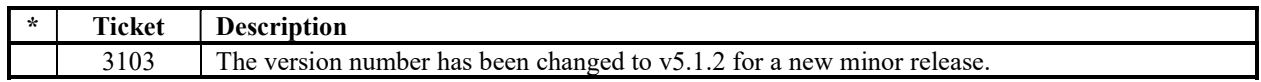

#### User Interface Incidents Resolved

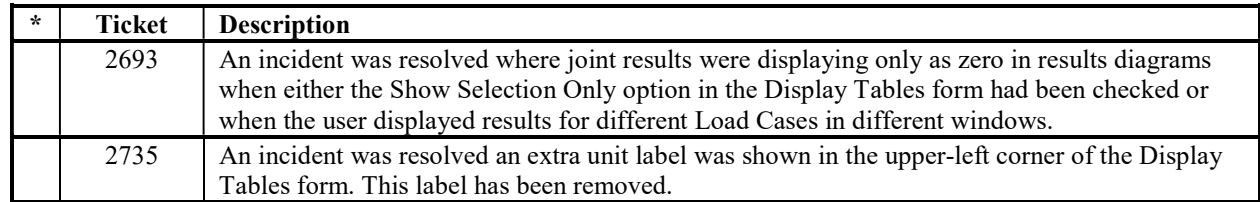

#### Drafting Incidents Resolved

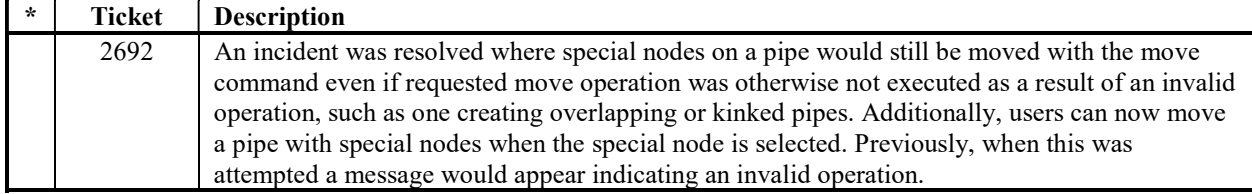

## Results Display and Output Incidents Resolved

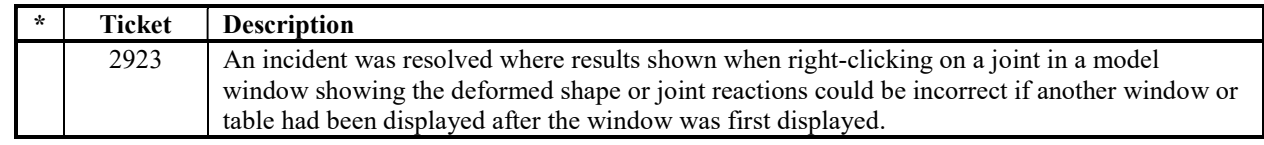

#### Design Incidents Resolved

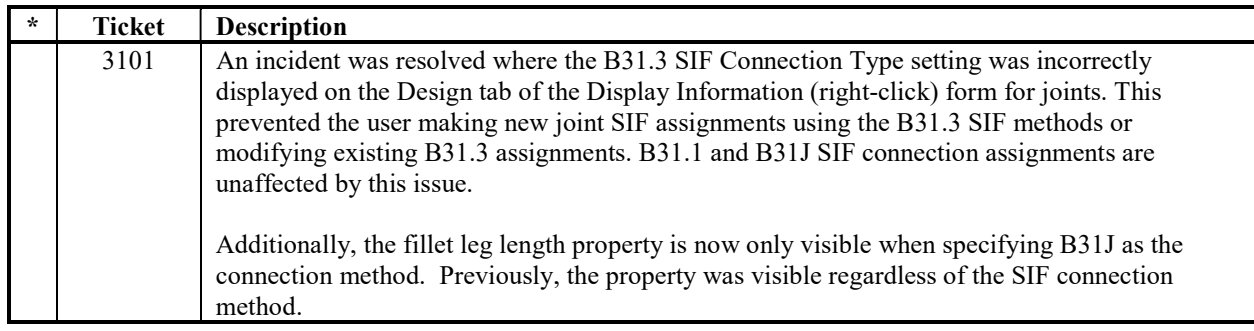